#### *CSCI 2132: Software Development*

#### Functions, Abstraction & Recursion

#### Norbert Zeh

*Faculty of Computer Science Dalhousie University* 

*Winter 2019*

## Building Abstractions

Large projects are built in layers of abstraction!

#### **Example: Computer**

- We don't design a whole computer using individual transistors as building blocks!
- Computer = CPU, memory, graphics card, ...
- CPU  $=$  registers, arithmetic/logic unit (ALU), command pipeline, ...
- $ALU$  =  $adders, ...$
- $\bullet$  adder  $=$  half-adders, ...
- half-adders = logic gates, ...
- logic gates = transistors

#### Programming = building **software** abstractions

## Functions

**Functions** = main abstraction method in programming

- Sequence of statements that can be used as a single functional unit
- Have arguments (input) and return values (output)

#### Function definition example:

```
int max(int a, int b) { 
   int c; 
  c = (a > b) ? a : b;return c;
}
```
## Function Return Value

- int by default (Know to deal with legacy code, never use this in new code!)
- Arrays cannot be return values (but structs can!)

#### Example of calling a function:

• printf $("ad\n\rightharpoonup", \max(a, b));$ 

#### Some standard functions:

- printf:
	- Return value = number of printed characters
- scanf:
	- Return value = number of read values or EOF if error occurs

#### Function Declaration vs Function Definition

**Function declaration:** Specifies only the argument and return types

int max(int a, int b);

int max(int, int);

(Since we only declare the function, the names of the arguments aren't needed, only their types.)

**Function definition:** Specifies what the function does

```
int max(int a, int b) { 
   int c; 
  c = (a > b) ? a : b; return c; 
}
```
## Why Declare a Function?

**Evaluation order:** For historic reasons, C compilers allow you to use a function or variable only after it has been declared.

#### Now consider:

```
int g(int); 
int f(int x) { 
  return g(x + 1);
} 
int g(int x) {
  return (x > 10 ? x : f(x);
}
```
## Why Declare a Function?

#### Information hiding:

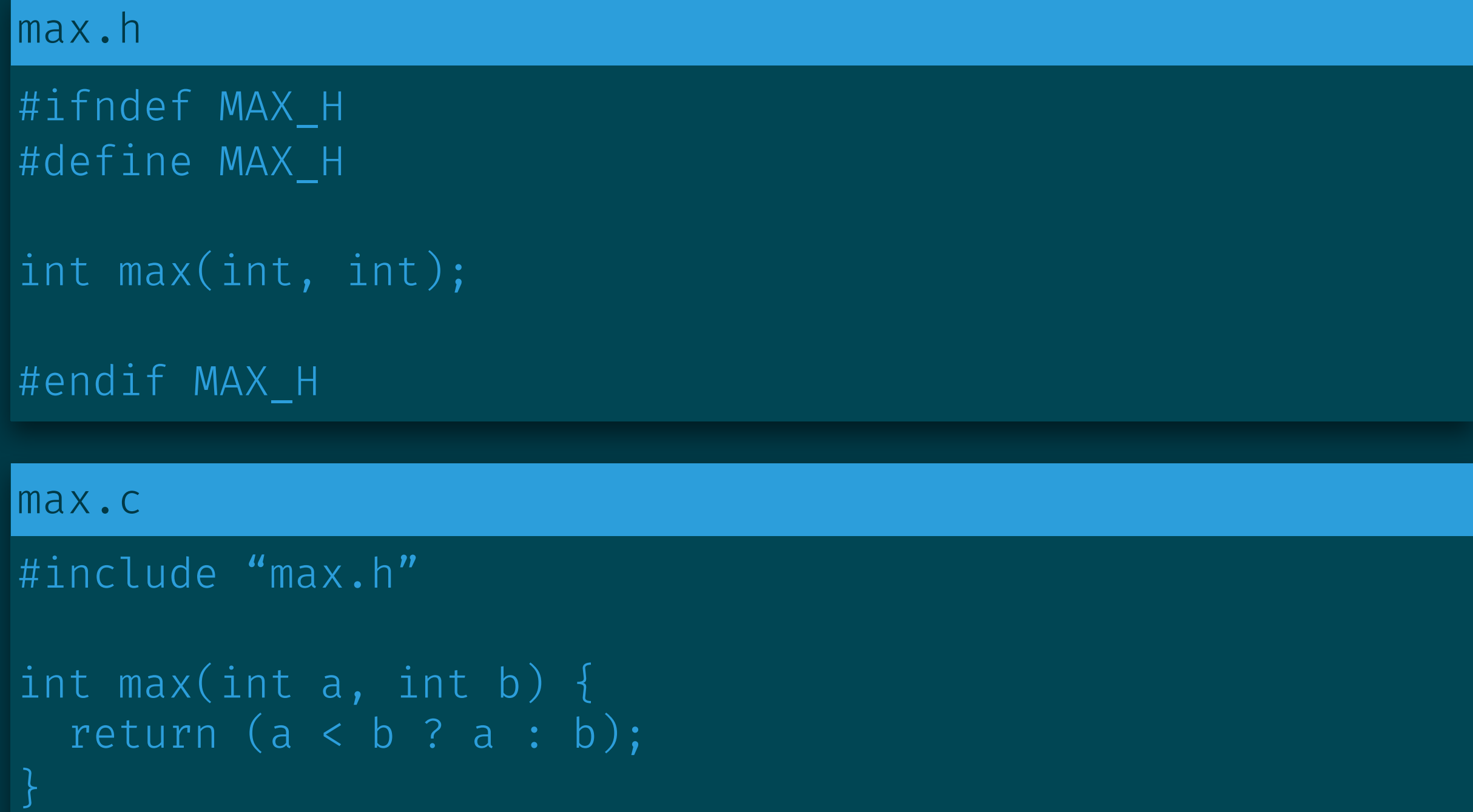

## Function Arguments

The terms **arguments** and **parameters** are often used interchangeably. Strictly speaking, they are two different things.

**Function arguments (or actual parameters):** 

• Values passed to a specific call of a function

 $\overline{\text{max}(a, 3 + (b - 1) / 2)}$ ;

## Function Arguments

The terms **arguments** and **parameters** are often used interchangeably. Strictly speaking, they are two different things.

**Function arguments (or actual parameters):** 

• Values passed to a specific call of a function

 $max(a, 3 + (b - 1) / 2);$ 

#### **Function parameters (or formal parameters):**

• Names used to refer to the values passed to a function inside the function definition.

```
int max(int a, int b) {
  return (a < b) ? a : b;
}
```
## Parameter Passing

Different programming languages allow different parameter passing modes:

- By value:
	- Modifications to the formal parameter inside the function body does not affect the caller.
- By reference:
	- Modifications to the formal parameter inside the function body modify the variable the caller provided as a function argument.
- By sharing, ...

C passes all values by value.

Passing by reference and passing of array arguments accomplished by passing a pointer to the variable by value.

#### Example: A Swap Function, 1st Attempt

```
void swap(int a, int b) {
  int temp = a;
  a = b;b = temp;} 
int main() { 
  int a = 4;
  int b = 5;
   swap(a, b); 
  printf("a = %d, b = %d\n", a, b);
   return 0;
}
```
#### Example: A Swap Function, 2nd Attempt

```
void swap(int \stara, int \starb) {
  int temp = \star a;
  \stara = \starb;
  \starb = temp;
} 
int main() { 
  int a = 4;
  int b = 5;
  swap(Ga, 6b);printf("a = %d, b = %d\n\rangle n", a, b);
   return 0;
}
```
## Passing Arrays to Functions

**Remember:** Arrays are just pointers to their first arguments, no size information.

**Consequence:** Most functions that work with arrays need an extra argument, the size of the array.

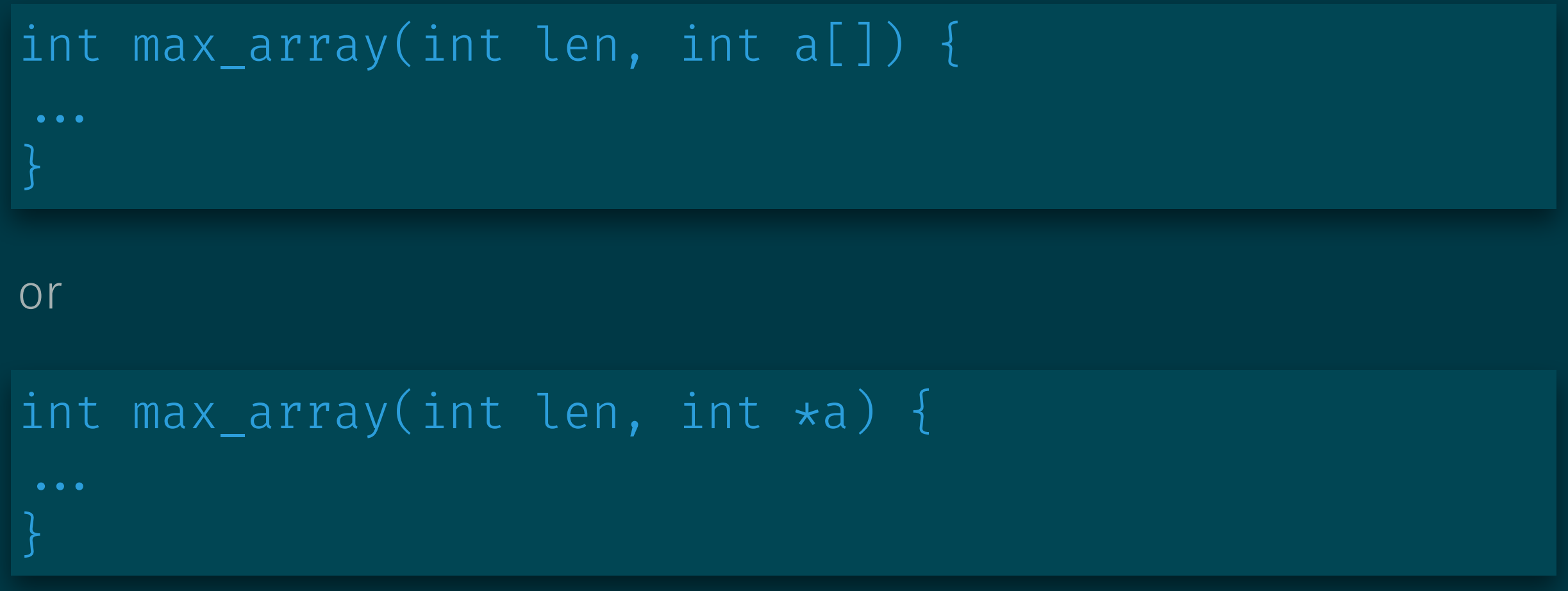

## Multidimensional Array Arguments

Multidimensional arrays can be passed as function arguments. The compiler must know all dimensions, except possibly the first.

 $int f(int a[10][20]) { ... }$ int  $g(fload a[] [50]) { ... }$ 

For 1D arrays,  $a[]$  and  $\star a$  are equivalent. For multidimensional arrays,  $a[]$ [] and  $\star a[]$  are not equivalent!

Multidimensional array:

$$
\fbox{a[0][0]} \fbox{a[0][1]} \fbox{a[0][2]} \fbox{a[1][0]} \fbox{a[1][0]} \fbox{a[1][0]} \fbox{a[1][0]}
$$

## Multidimensional Array Arguments

Multidimensional arrays can be passed as function arguments. The compiler must know all dimensions, except possibly the first.

int  $f(int a[10][20]) { ... }$ int  $g(fload a[] [50]) { ... }$ 

For 1D arrays,  $a[]$  and  $\star a$  are equivalent. For multidimensional arrays,  $a[]$ [] and  $\star a[]$  are not equivalent!

Array of pointers:

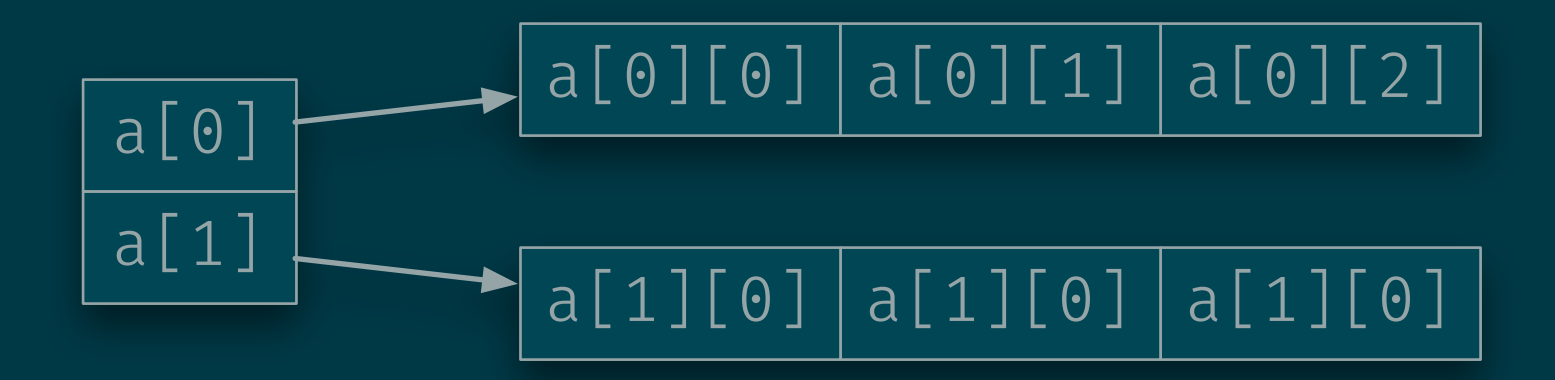

#### Before C99:

- Pass a one-dimensional array (or pointer)
- Do index arithmetic explicitly

```
int matrix_multiply(int l, int m, int n, 
                     float \stara, float \starb, float \starc) {
   int i, j, k; 
  for (i = 0; i < l; +i)for (j = 0; j < n; +j)c[i*n + j] = 0;for (k = 0; k < m; ++k) {
        c[i*n + j] += a[i*m + k] * a[k*n + j]; } 
}
```
#### C99:

```
int matrix_multiply(int l, int m, int n, 
                      float a[l][m], float b[m][n], 
                      float c[l][n]) { 
 for (int i = 0; i < 1; +i)
    for (int j = 0; j < n; +j)
      c[i][j] = 0;for (int k = 0; k < m; ++k) {
        c[i][j] += a[i][k] * a[k][j];
       } 
}
```
#### C99:

```
int matrix_multiply(int l, int m, int n, 
                      float a[][m], float b[][n], 
                      float c[][n]) { 
 for (int i = 0; i < 1; +i)
    for (int j = 0; j < n; ++j)
      c[i][j] = 0;for (int k = 0; k < m; ++k) {
        c[i][j] += a[i][k] * a[k][j];
       } 
}
```
#### Notes:

• The size must precede the array declaration:

int  $f(int n, int a[][n]) { ... }$ 

not

int  $f(int a[][n], int n) { ... }$ 

• In declaration, the size parameters can be replaced by  $\star$ .

int  $f(int, int a[][*]);$ 

## Pointer Arguments for Efficiency

**Remember:** All arguments are passed by value.

- This is costly for large structures
- **Solution:** Pass a pointer
- But: Now the function can modify the referenced data

#### Solution: const pointer

```
int f(\text{const} int \stara) {
  // This is okay
   printf("%d", a[3]); 
  // This is not
  a[4] = 0;}
```
### A Program's Stack Supports Recursion

Every function call creates a stack frame or activation record on the stack:

- **Return address**
- Arguments
- Return value
- Local variables

```
int power(int x, int y) {
  if (y = 0) {
     return 1; 
   } 
  return x * power(x, n-1);} 
int main() { 
  printf("gd\nn", power(2, 4));}
```
*main*

```
int power(int x, int y) {
 if (y = 0) {
    return 1; 
  } 
 return x * power(x, n-1);} 
int main() { 
printf("gd\nn", power(2, 4));} power
```
x: 2 y: 4 retval: *main*

```
int power(int x, int y) {
  if (y = 0) {
     return 1; 
   } 
  return x * power(x, n-1);} 
int main() { 
   printf("%d\n", power(2, 4));
}
```
*power* x: 2 y: 3 retval: *main power* x: 2 y: 4 retval:

```
int power(int x, int y) {
  if (y = 0) {
     return 1; 
   } 
  return x * power(x, n-1);} 
int main() { 
   printf("%d\n", power(2, 4));
}
```
*power* x: 2 y: 2 retval: *main power* x: 2 y: 4 retval: *power* x: 2 y: 3 retval:

```
int power(int x, int y) {
  if (y = 0) {
     return 1; 
   } 
  return x * power(x, n-1);} 
int main() { 
   printf("%d\n", power(2, 4)); }
```
*power* x: 2 y: 1 retval: *main power* x: 2 y: 4 retval: *power* x: 2 y: 3 retval: *power* x: 2 y: 2 retval:

```
int power(int x, int y) {
  if (y = 0) {
     return 1; 
   } 
  return x * power(x, n-1);} 
int main() { 
  printf("%d\n", power(2, 4));
}
```
*main* x: 2 y: 0 retval: *power power* x: 2 y: 1 retval: *power* x: 2 y: 4 retval: *power* x: 2 y: 3 retval: *power* x: 2 y: 2 retval:

```
int power(int x, int y) {
  if (y = 0) {
     return 1; 
   } 
  return x * power(x, n-1);} 
int main() { 
   printf("%d\n", power(2, 4)); }
```
x: 2 y: 0 retval: 1 *main power* x: 2 y: 1 retval: *power* x: 2 y: 4 retval: *power* x: 2 y: 3 retval: *power* x: 2 y: 2 retval:

```
int power(int x, int y) {
  if (y = 0) {
     return 1; 
   } 
  return x * power(x, n-1);} 
int main() { 
   printf("%d\n", power(2, 4)); }
```
*power* x: 2 y: 1 retval: 2 *main* x: 2 y: 0 retval: 1 *power* x: 2 y: 4 retval: *power* x: 2 y: 3 retval: *power* x: 2 y: 2 retval:

```
int power(int x, int y) {
  if (y = 0) {
     return 1; 
   } 
  return x * power(x, n-1);} 
int main() { 
   printf("%d\n", power(2, 4)); }
```
*main power* x: 2 y: 1 retval: 2 *power* x: 2 y: 4 retval: *power* x: 2 y: 3 retval: *power* x: 2 y: 2 retval:

```
int power(int x, int y) {
  if (y = 0) {
     return 1; 
   } 
  return x * power(x, n-1);} 
int main() { 
   printf("%d\n", power(2, 4)); }
```
*power* x: 2 y: 2 retval: 4 *main power* x: 2 y: 1 retval: 2 *power* x: 2 y: 4 retval: *power* x: 2 y: 3 retval:

```
int power(int x, int y) {
  if (y = 0) {
     return 1; 
   } 
  return x * power(x, n-1);} 
int main() { 
   printf("%d\n", power(2, 4));
}
```
*main power* x: 2 y: 2 retval: 4 *power* x: 2 y: 4 retval: *power* x: 2 y: 3 retval:

```
int power(int x, int y) {
  if (y = 0) {
     return 1; 
   } 
  return x * power(x, n-1);} 
int main() { 
   printf("%d\n", power(2, 4));
}
```
*power* x: 2 y: 3 retval: 8 *main power* x: 2 y: 2 retval: 4 *power* x: 2 y: 4 retval:

```
int power(int x, int y) {
  if (y = 0) {
     return 1; 
   } 
  return x * power(x, n-1);} 
int main() { 
   printf("%d\n", power(2, 4));
}
```
*main power* x: 2 y: 3 retval: 8 *power* x: 2 y: 4 retval:

```
int power(int x, int y) {
 if (y = 0) {
    return 1; 
  } 
 return x * power(x, n-1);} 
int main() { 
printf("gd\nn", power(2, 4));} power
```
x: 2 y: 4 retval: 16 *main power* x: 2 y: 3 retval: 8

```
int power(int x, int y) {
  if (y = 0) {
     return 1; 
   } 
  return x * power(x, n-1);} 
int main() { 
   printf("%d\n", power(2, 4));
}
```
*main power* x: 2 y: 4 retval: 16

```
int power(int x, int y) {
  if (y = 0) {
     return 1; 
   } 
  return x * power(x, n-1);} 
int main() { 
  printf("gd\nn", power(2, 4));}
```
*main*

## Lexical Scopes

Local variables, function arguments are visible (can be accessed) only inside the function.

"Normal" local variables and function arguments exist only while the function call is active.

#### static local variables

- Outlive function call.
- Have the same memory location in each function call.
- Stored in the DATA segment of the process's memory.

```
char \stargentmp() {
  static char tmp[16];
  static int i = 0;
   sprintf(tmp, "tmp%d.txt", i); 
   return tmp;
```
### Recursion

Recursive functions call themselves.

**Mutually recursive functions** call each other.

Each function call has its own stack frame (local variables, ...).

#### Two ways to repeat things:

- Iteration (or tail-recursion)
- Recursion (a function can call itself more than once)

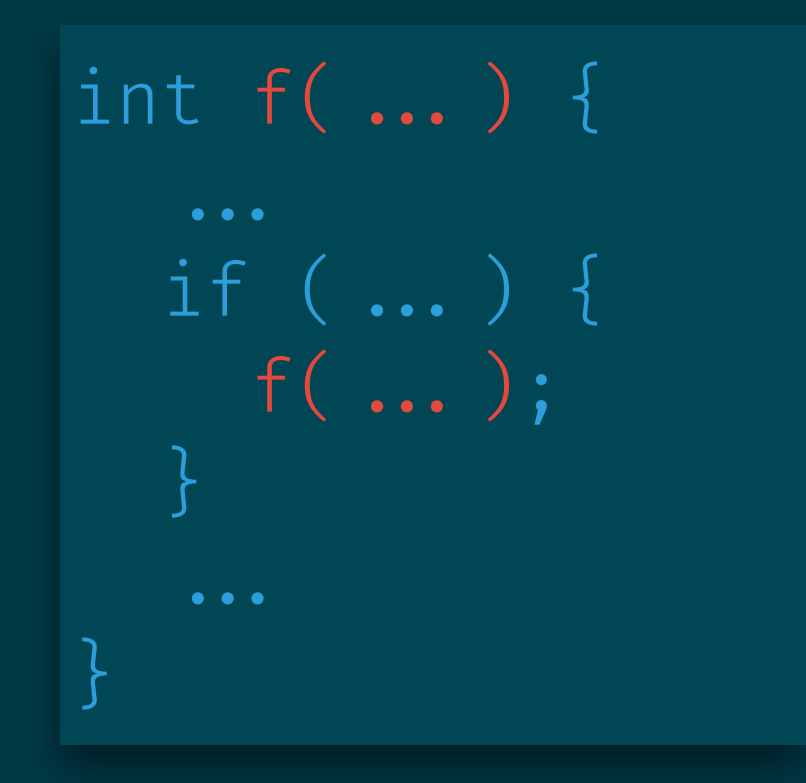

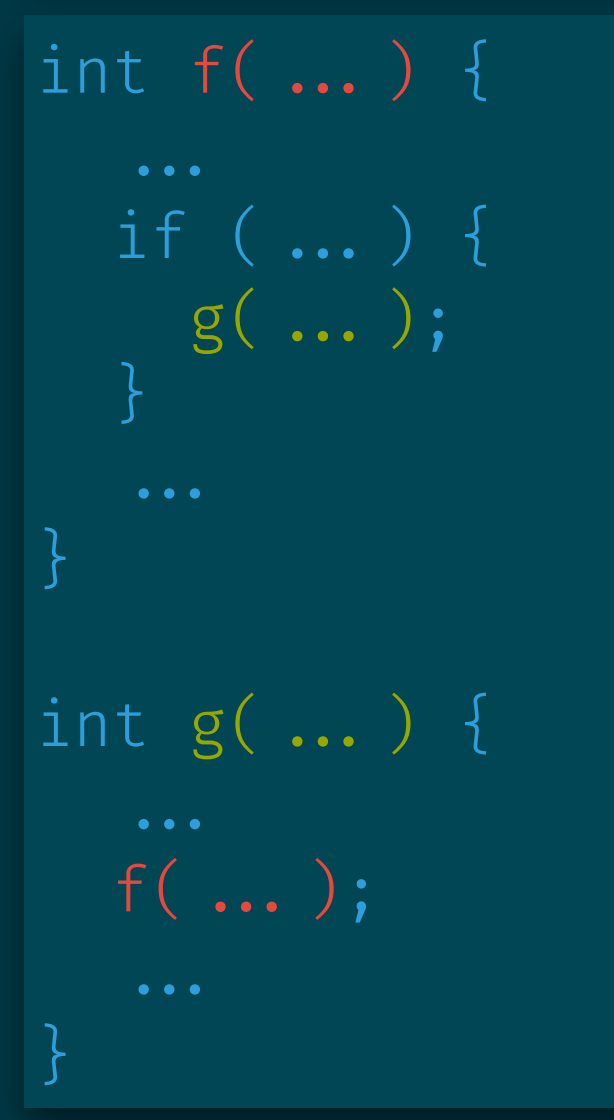

#### Example: Computing Fibonacci Numbers

**Note:** There is an iterative way to do this in linear time.

The following recursive solution takes exponential time but matches the formula.

$$
F_n = \begin{cases} 1 & n = 0 \\ 1 & n = 1 \\ F_{n-1} + F_{n-2} & n > 1 \end{cases}
$$

```
int fib(int n) { 
   if (n > 1) { 
    return fib(n-1) + fib(n-2); } else { 
     return 1; 
 } 
}
```
#### Merge Sort Sorting by Forming Longer Sorted Sequences

An inductive approach (recursion can often be viewed as induction):

- If |*A*| < 2, then *A* is sorted
- Otherwise, we
	- Inductively (recursively) sort the left and right halves
	- Merge the resulting two sorted lists

**Key idea:** Reduce sorting to the easier problem of merging two sorted sequences.

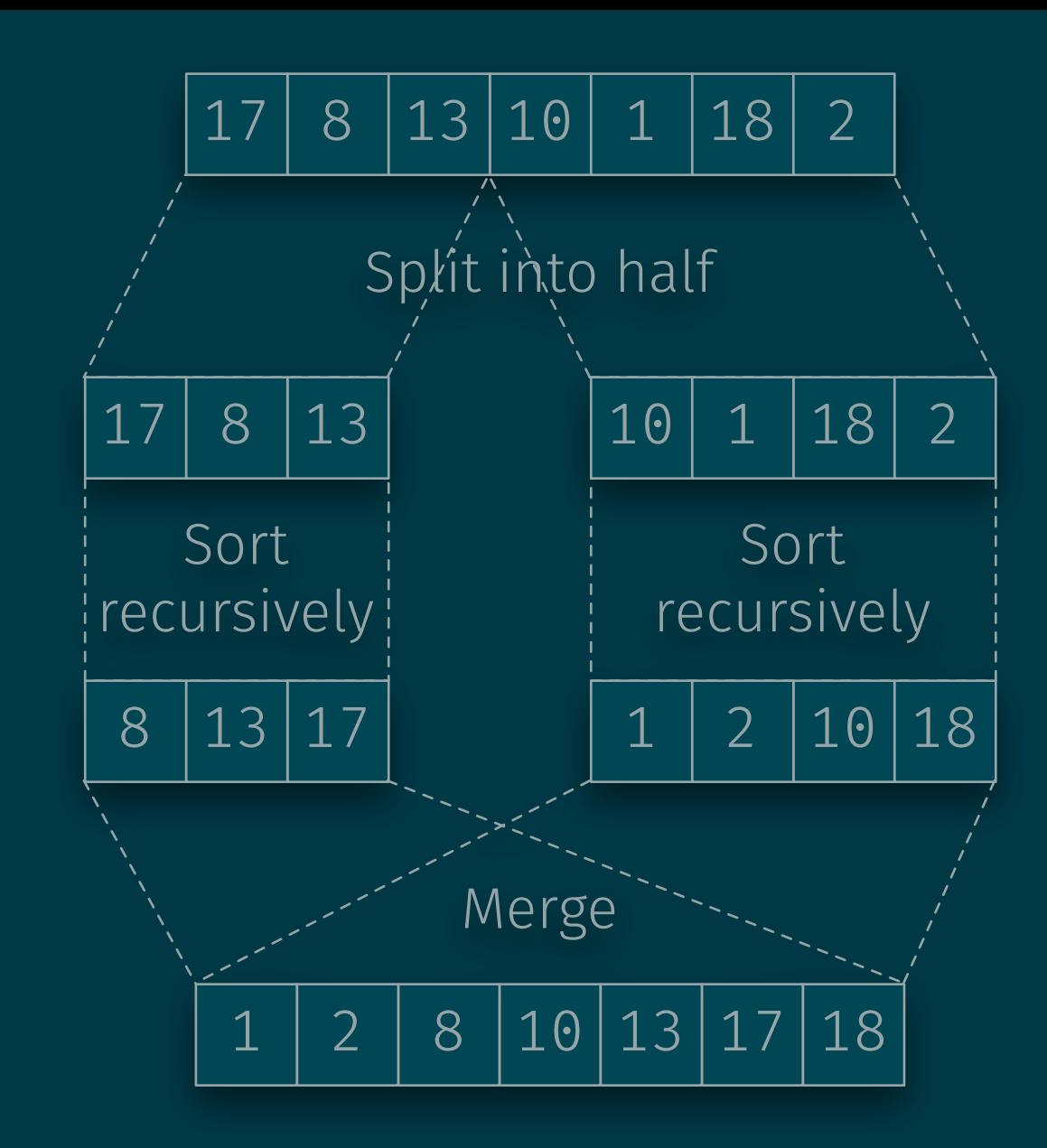

```
void mergesort(int n, int *a) { 
   if (n > 1) { 
    int m = n / 2;
     mergesort(a, m); 
    mergesort(a + m, n - m); merge(a, m, n);
```
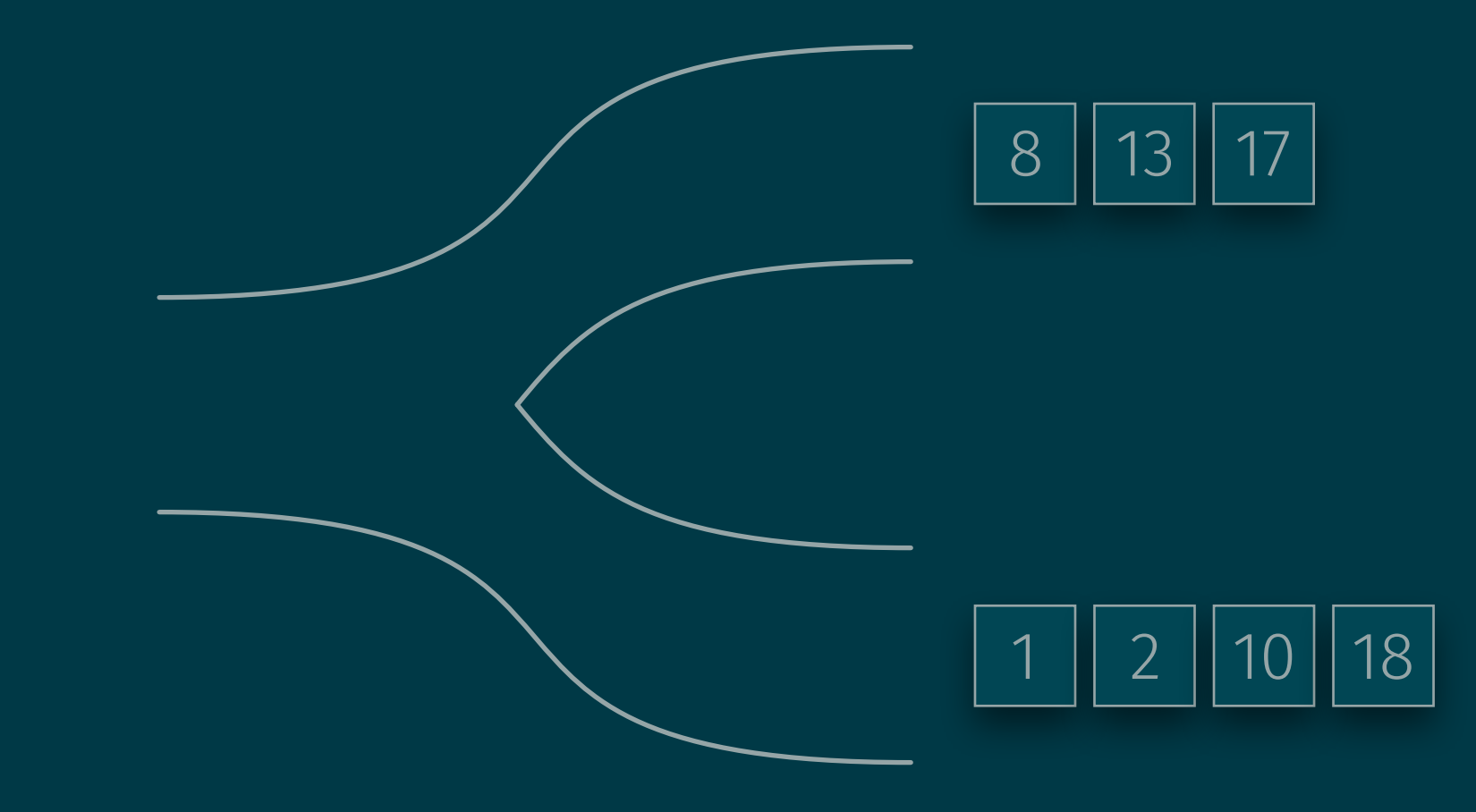

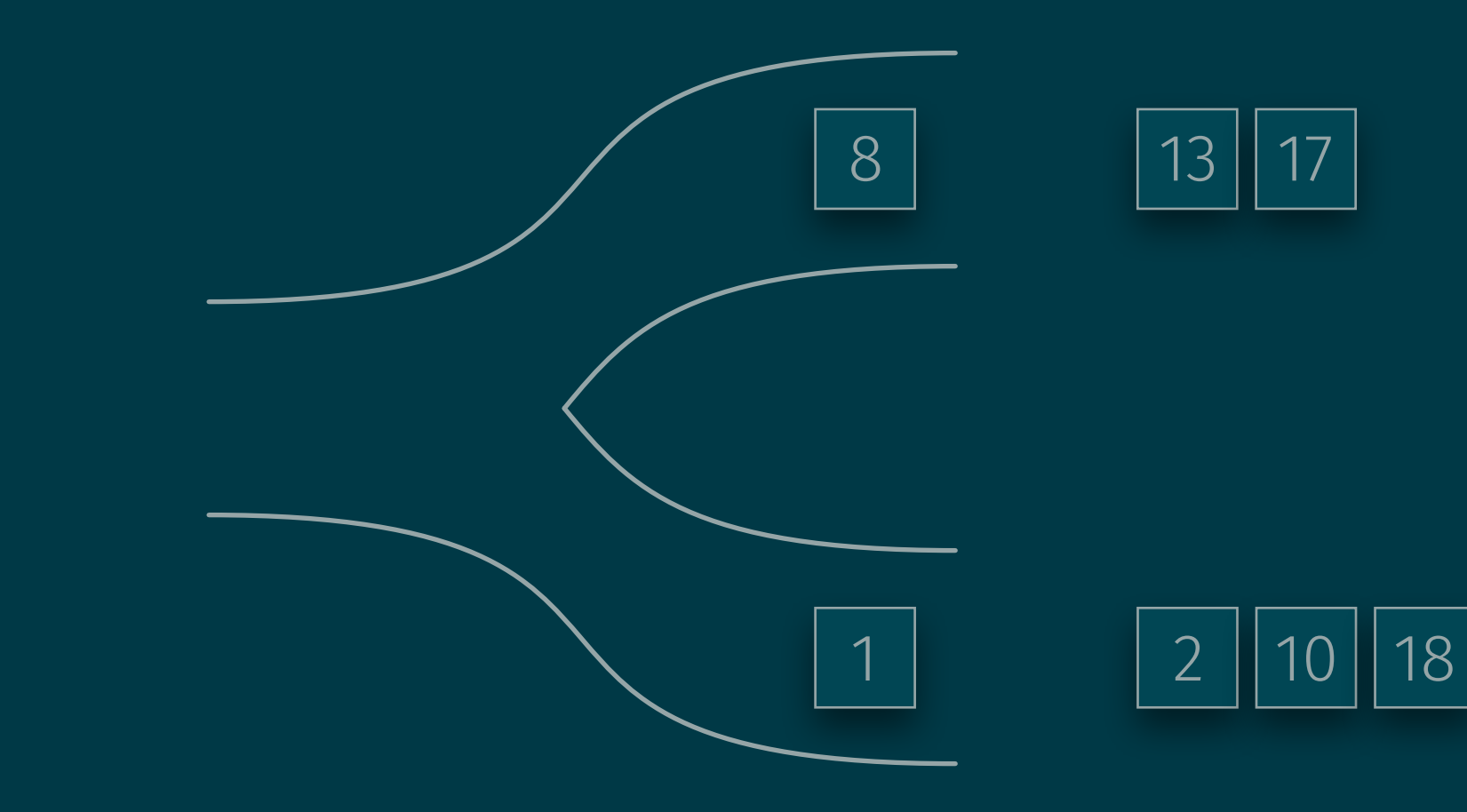

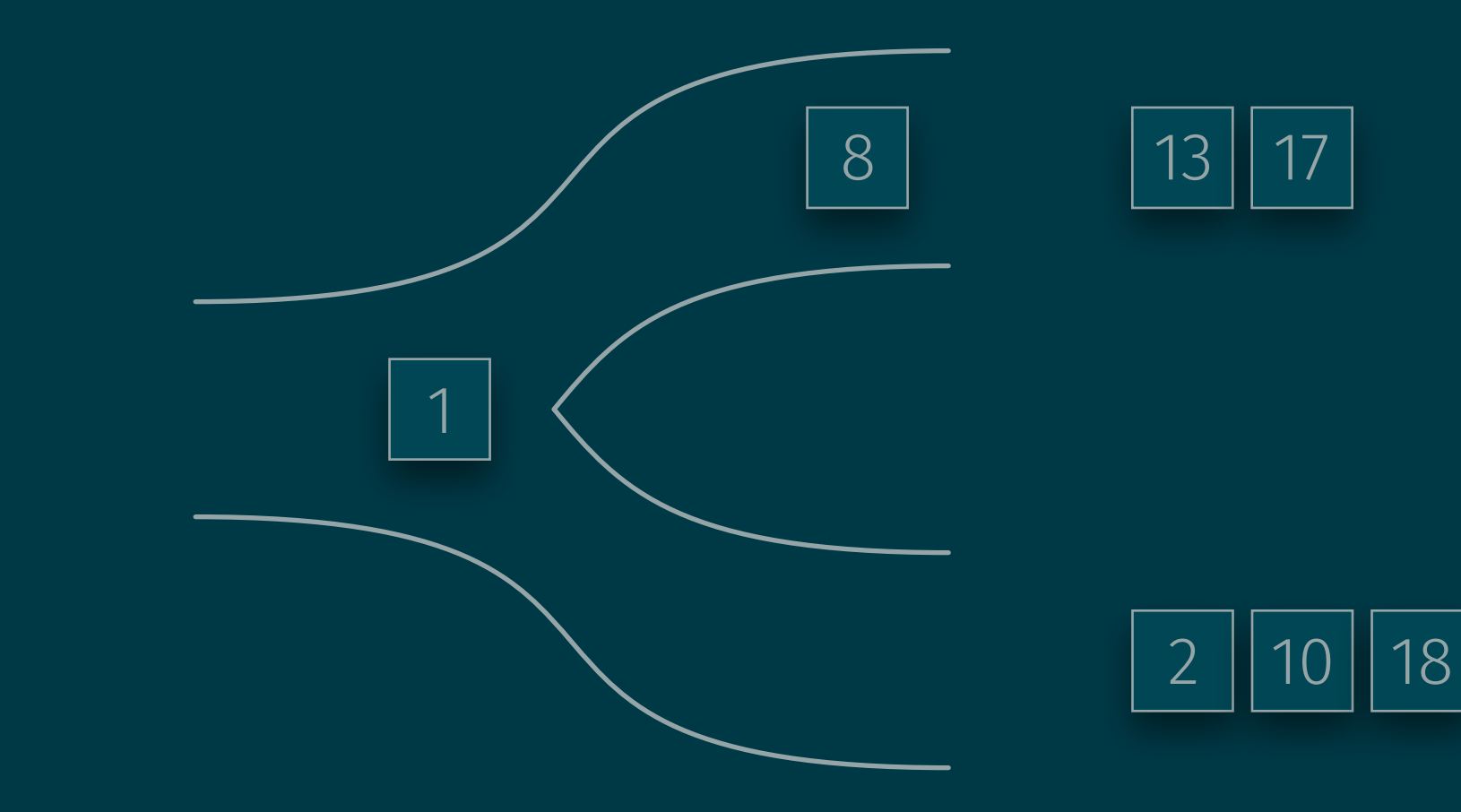

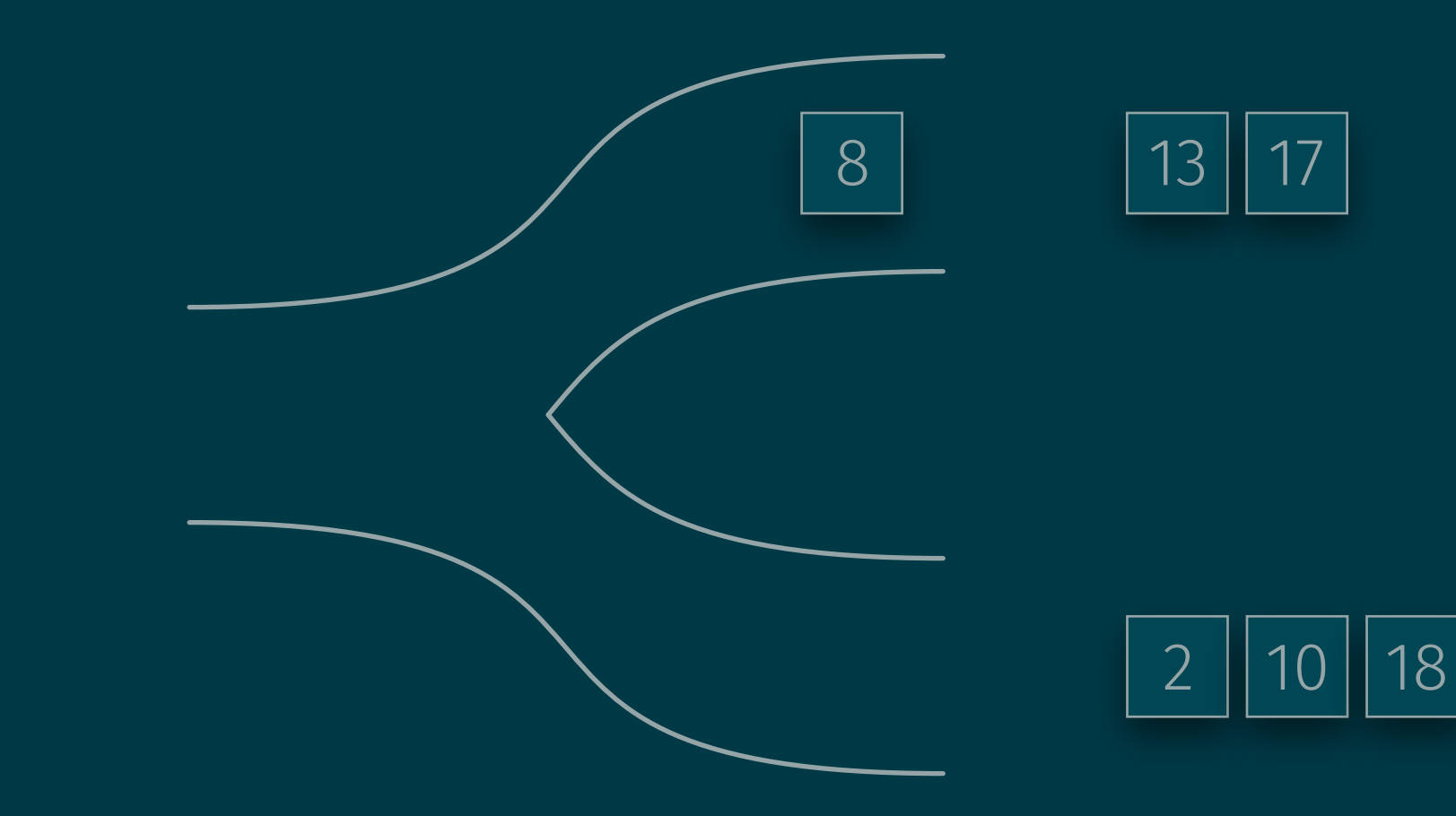

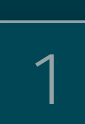

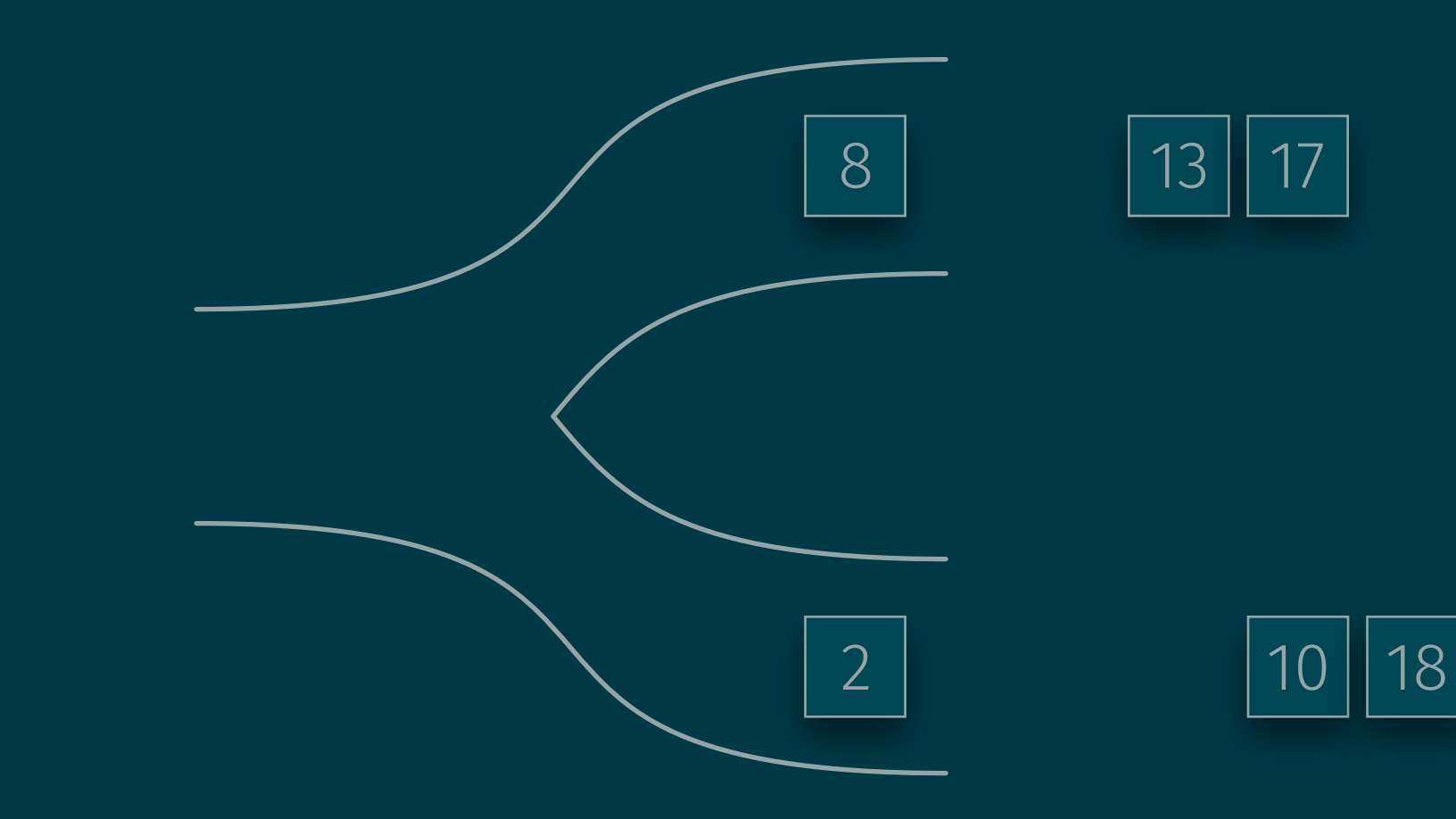

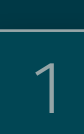

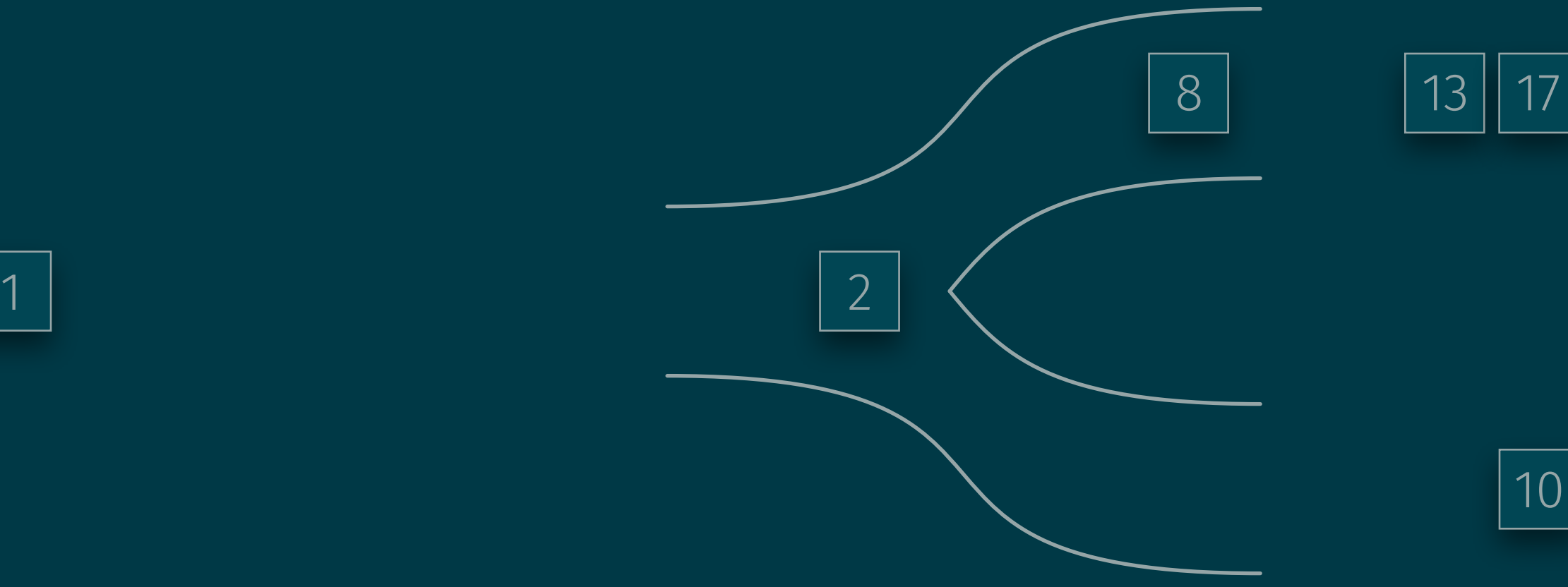

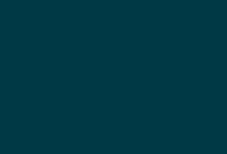

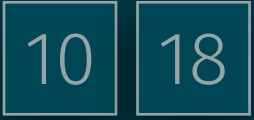

2

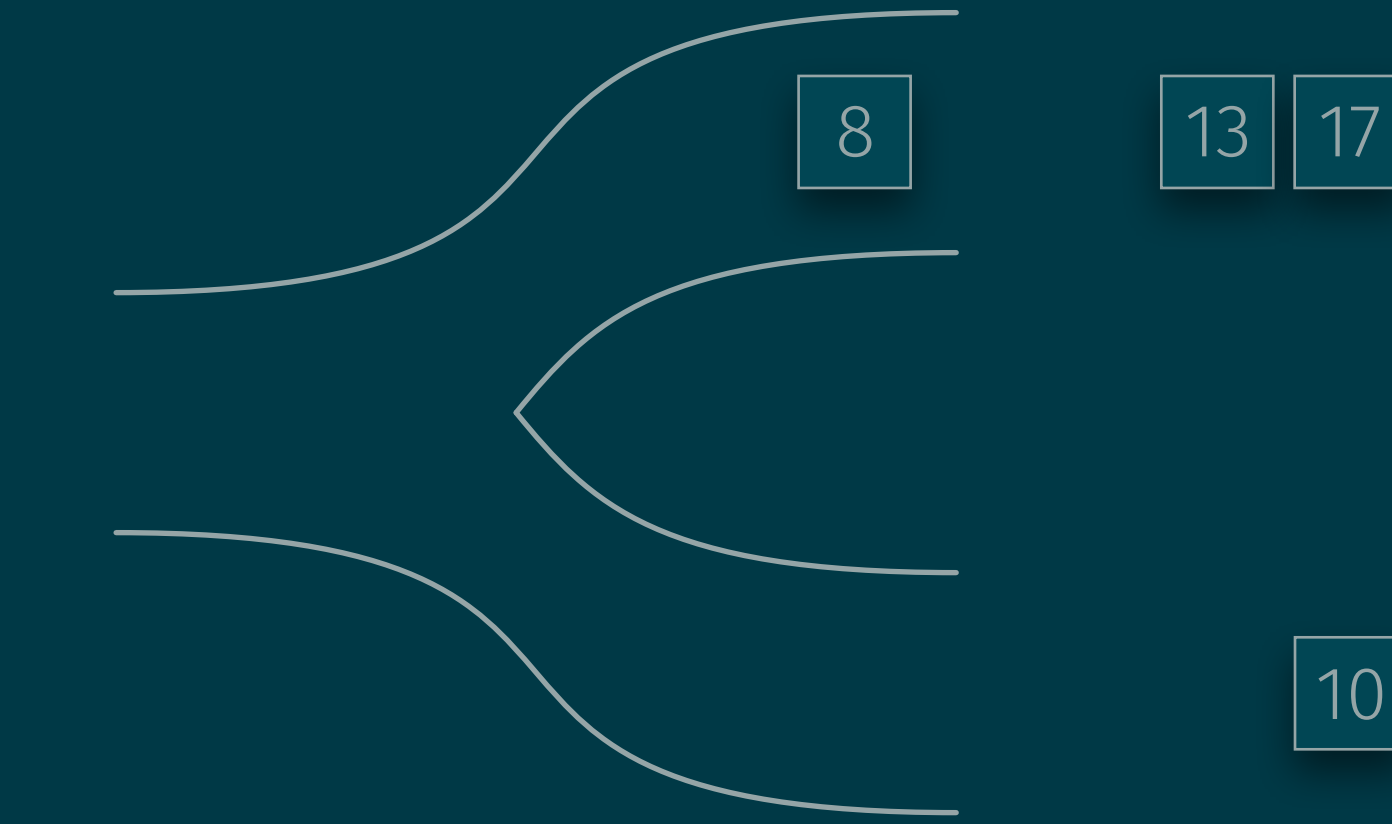

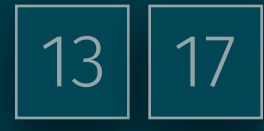

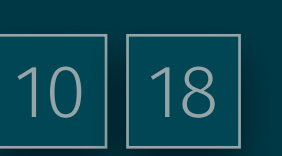

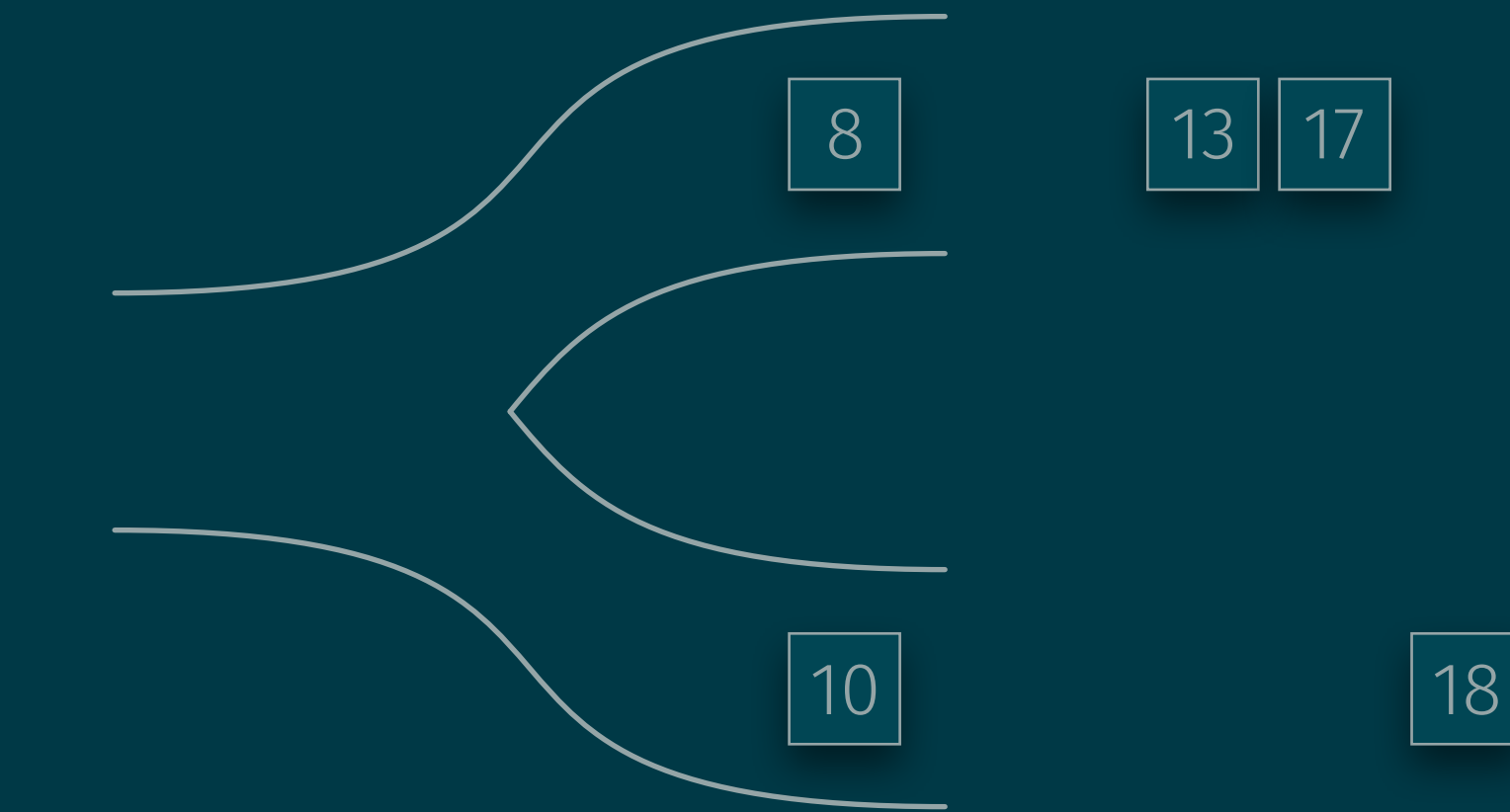

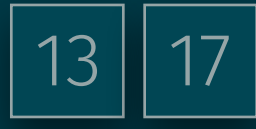

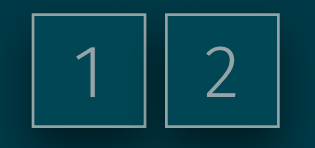

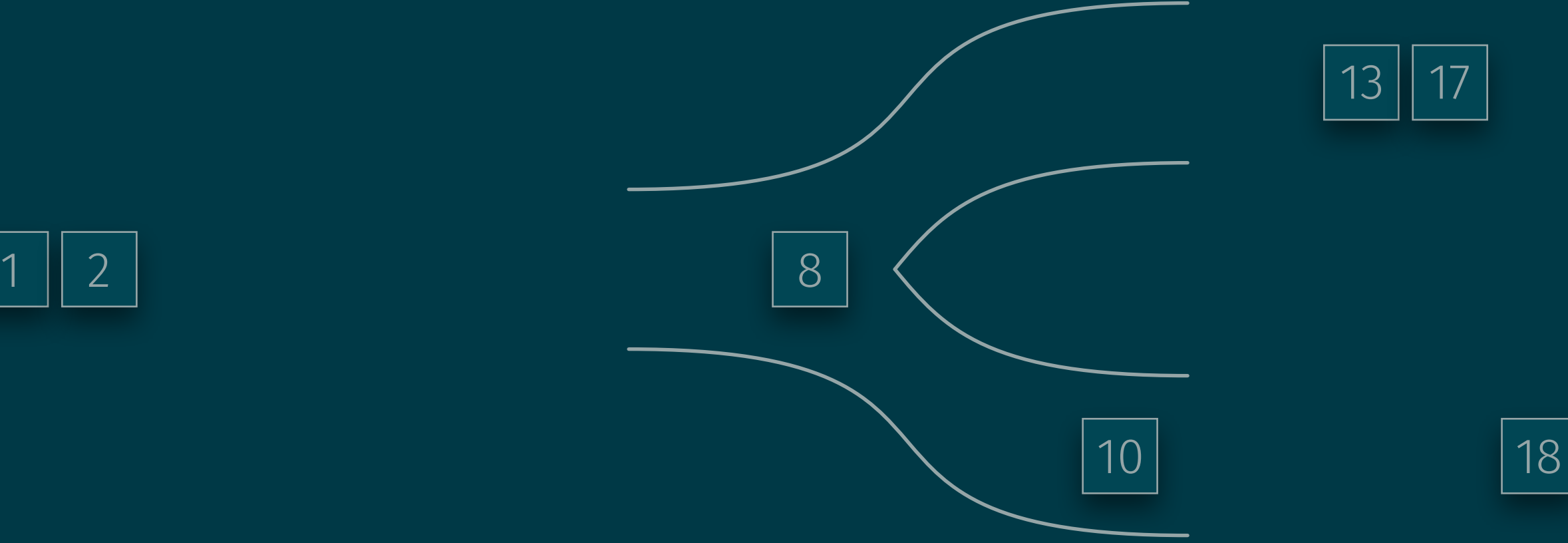

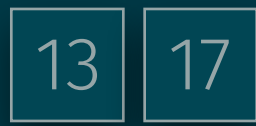

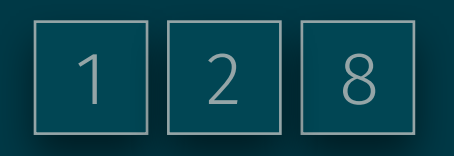

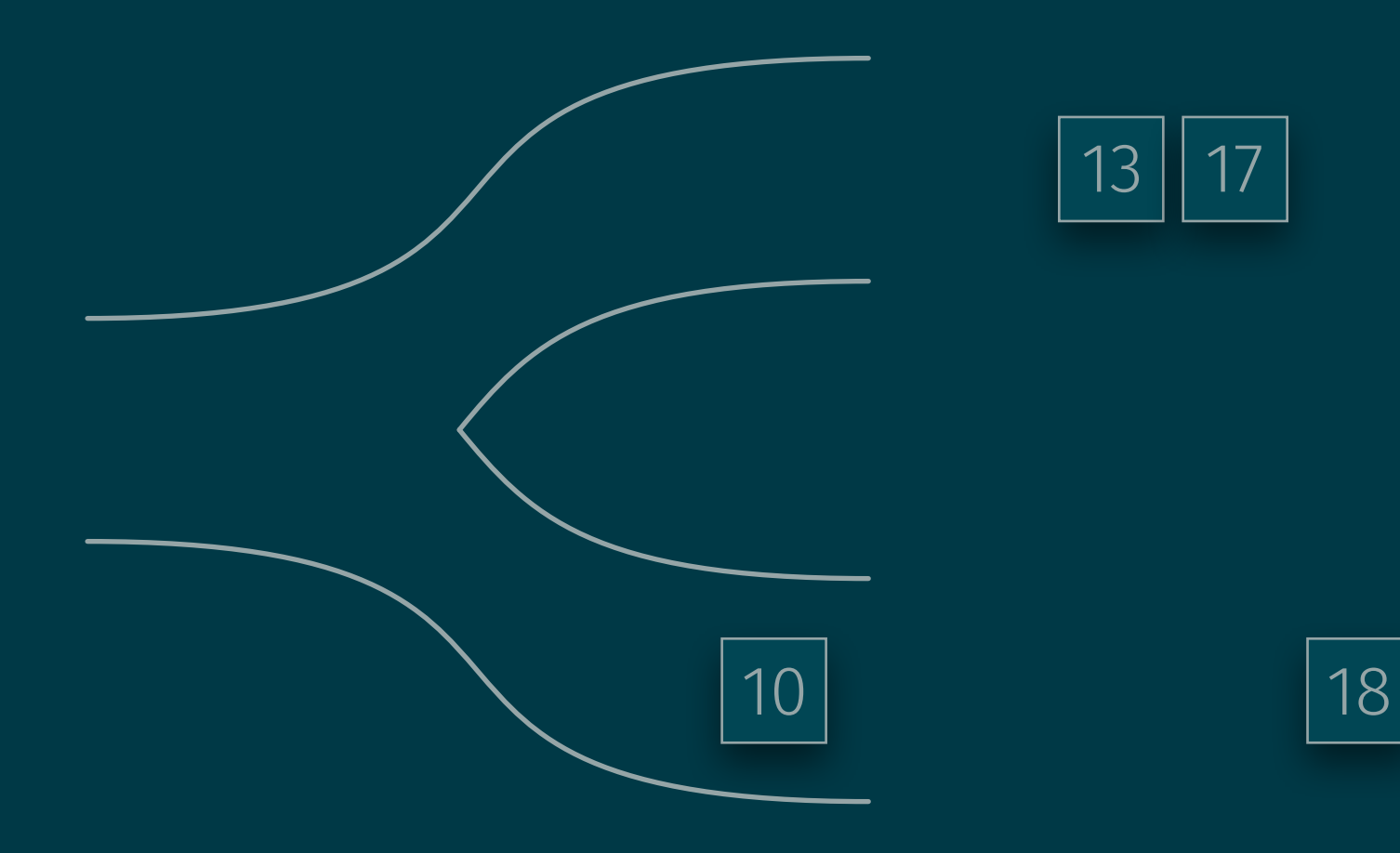

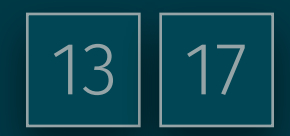

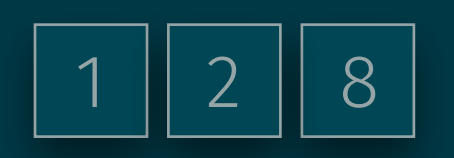

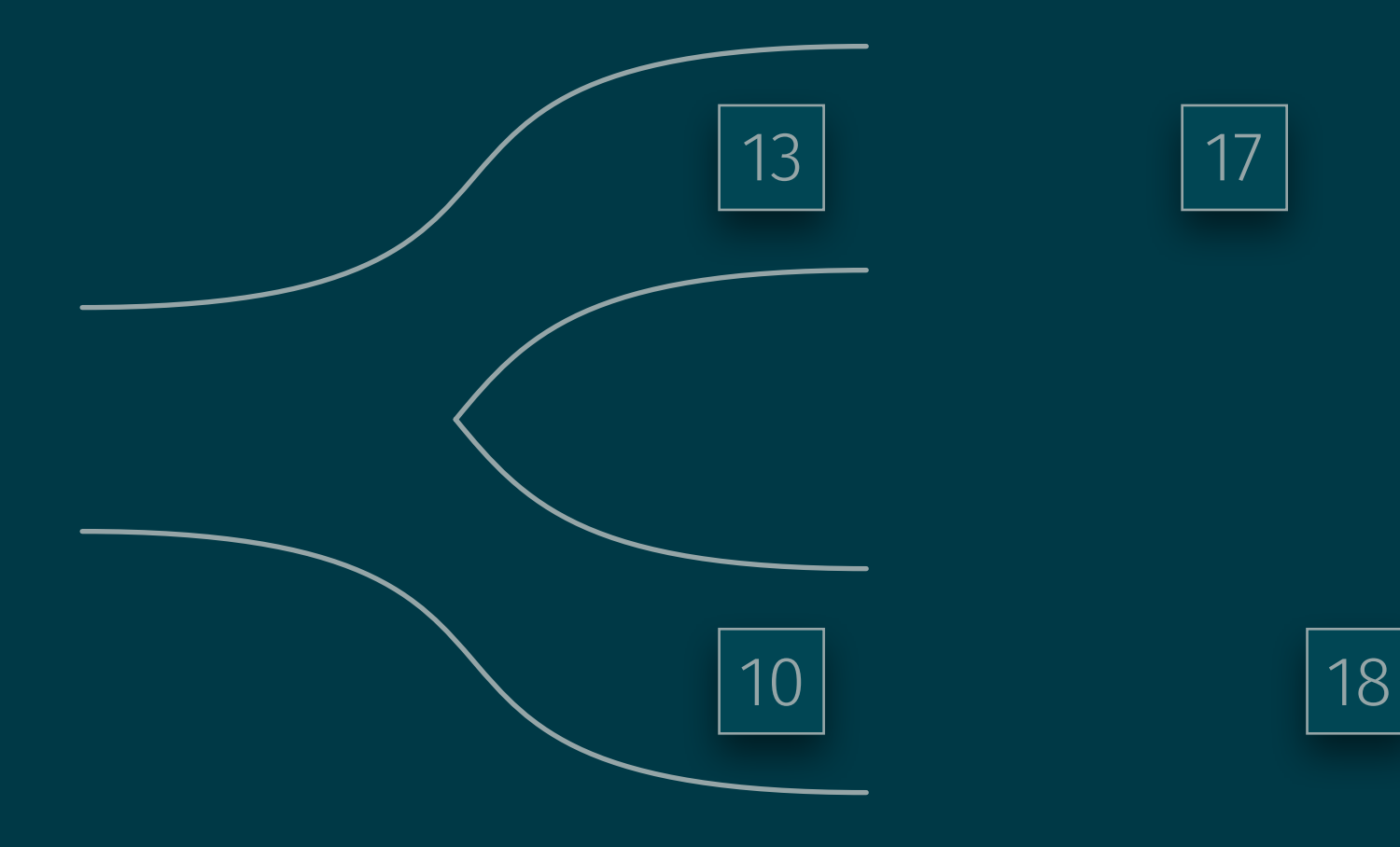

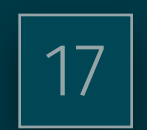

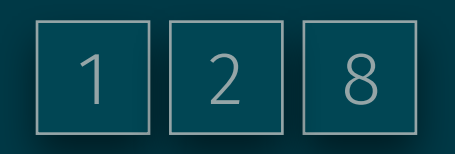

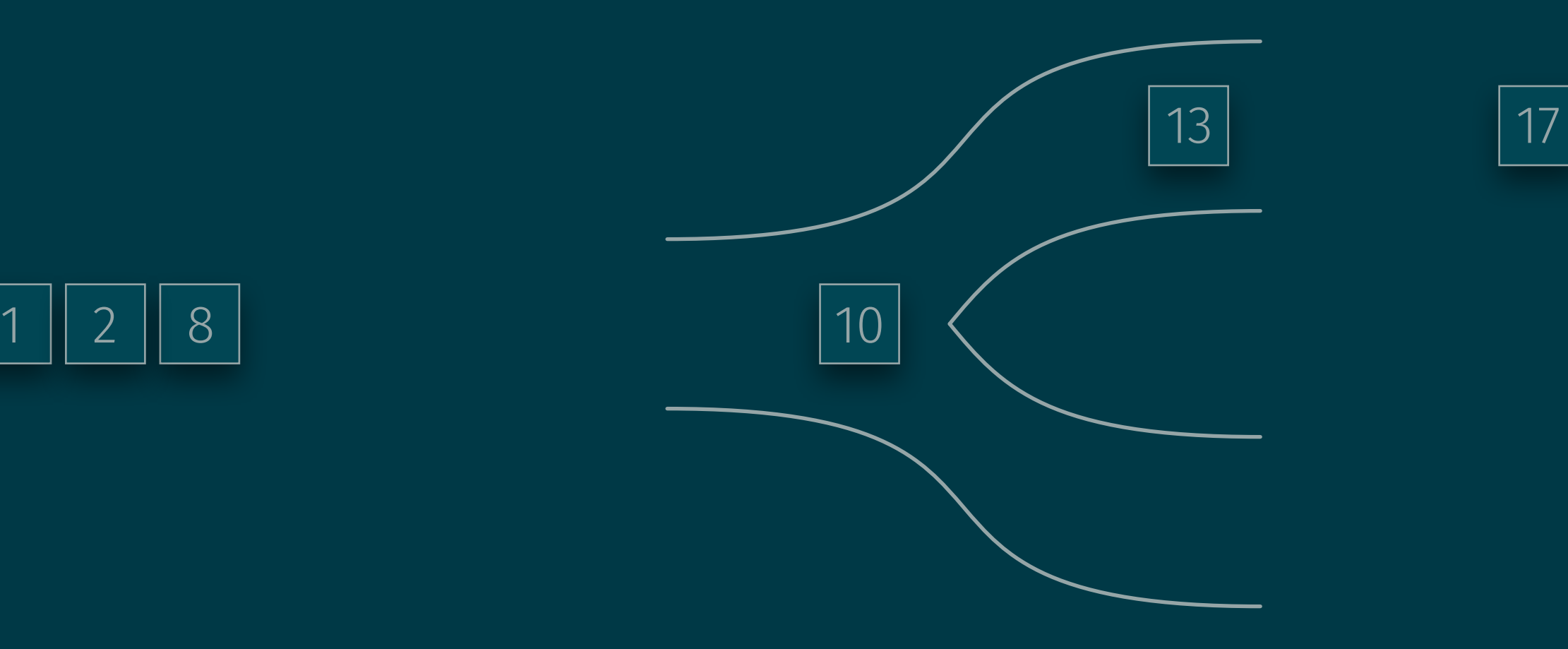

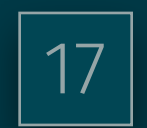

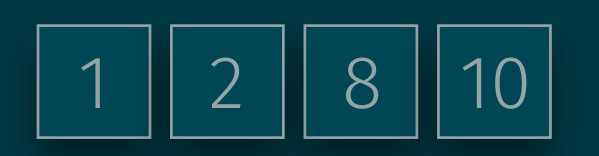

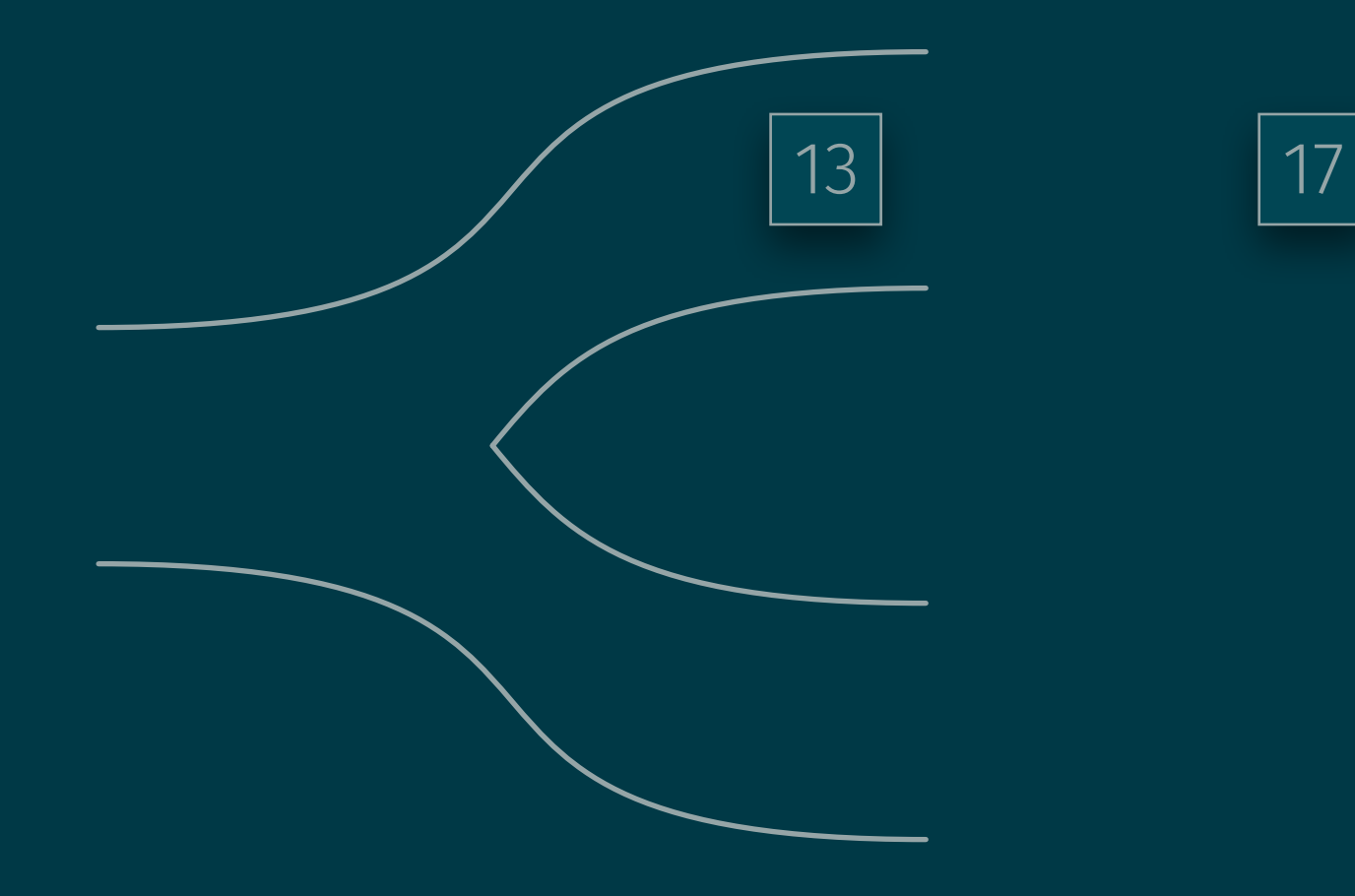

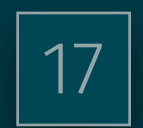

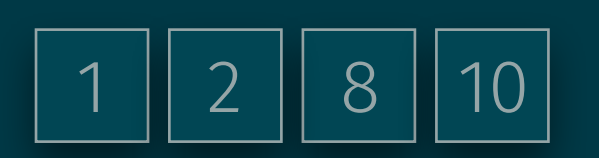

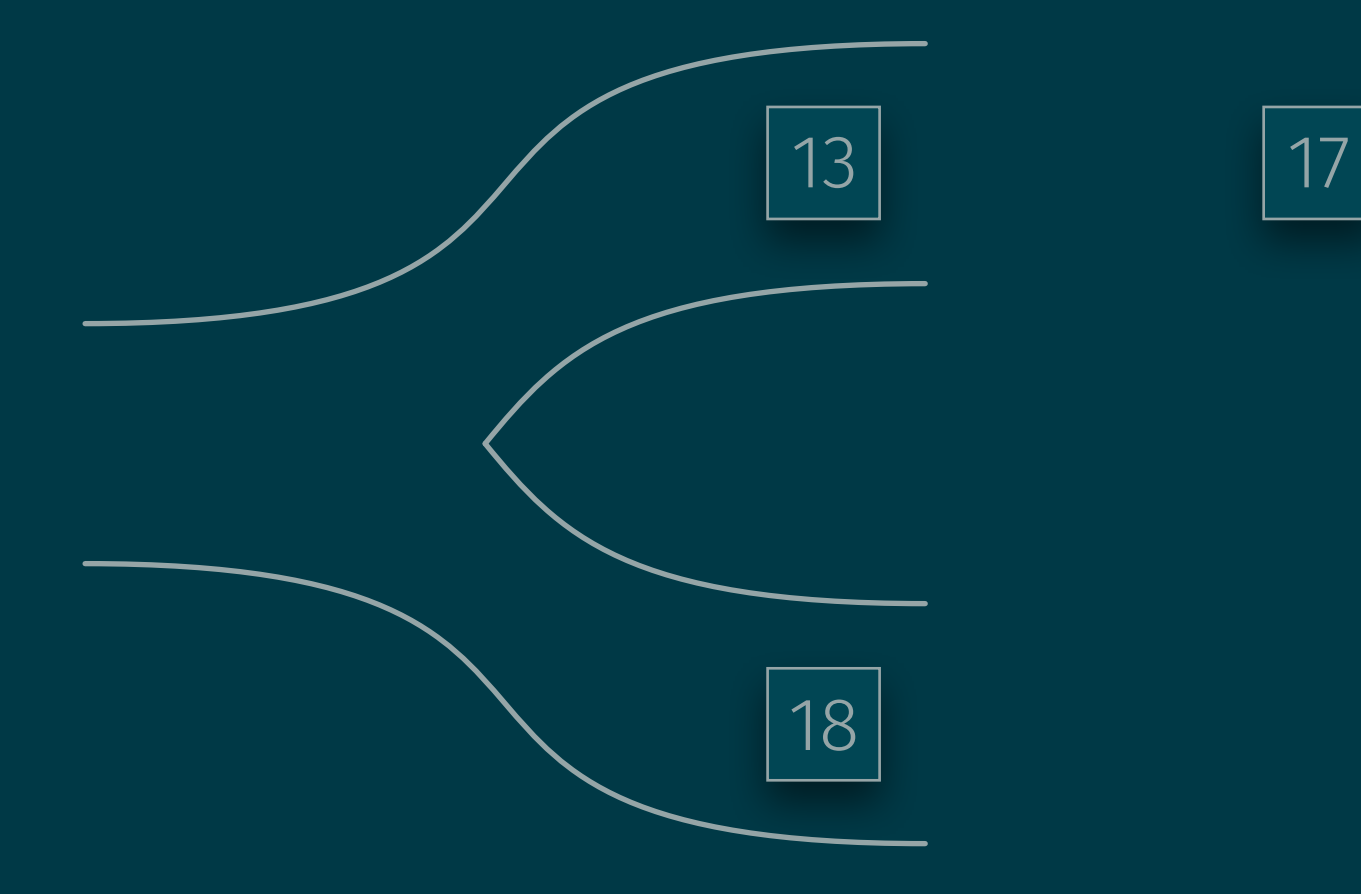

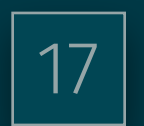

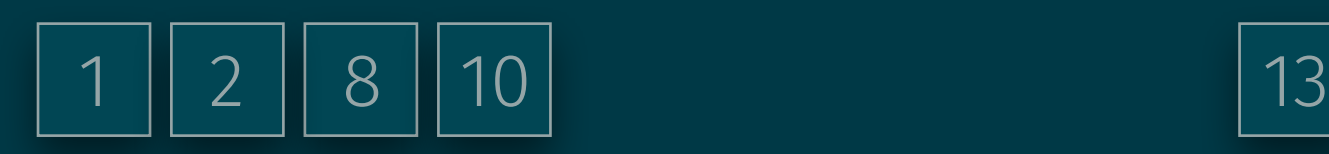

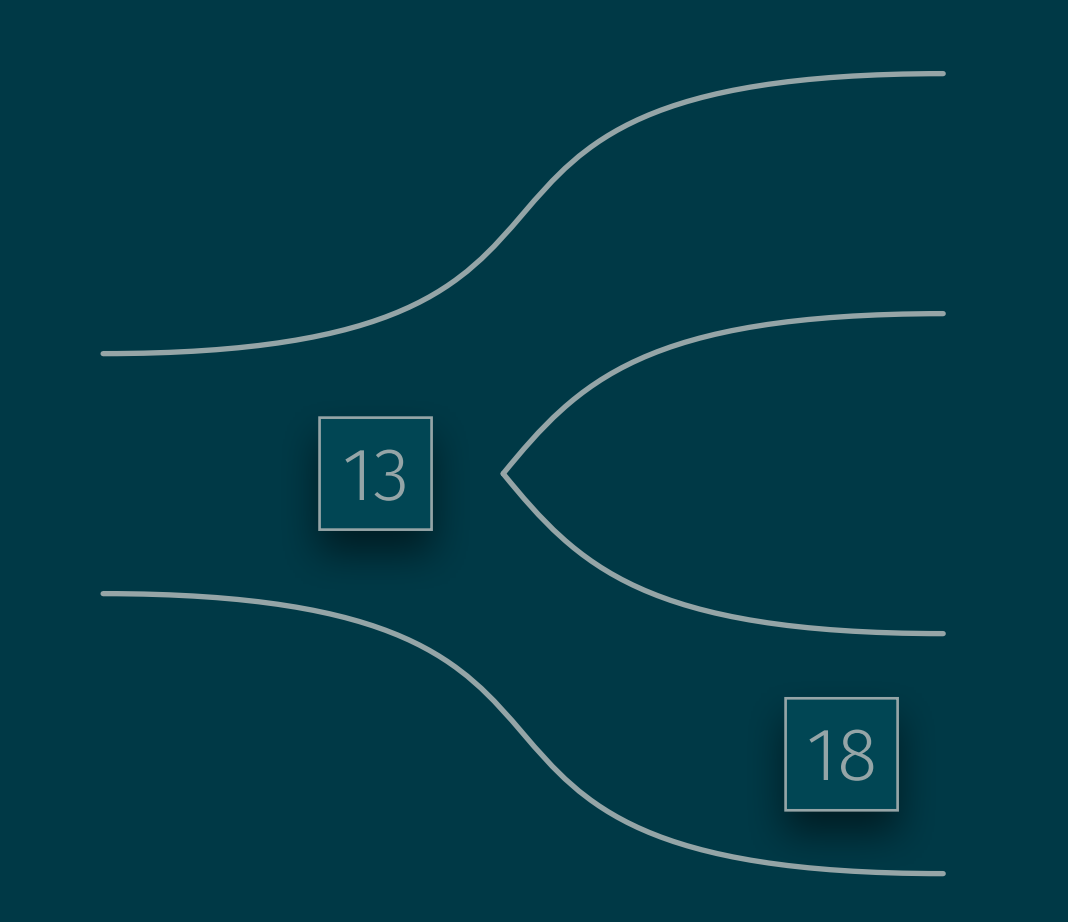

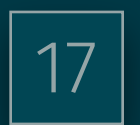

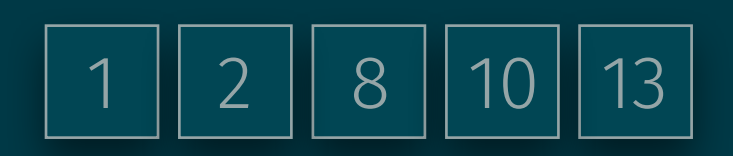

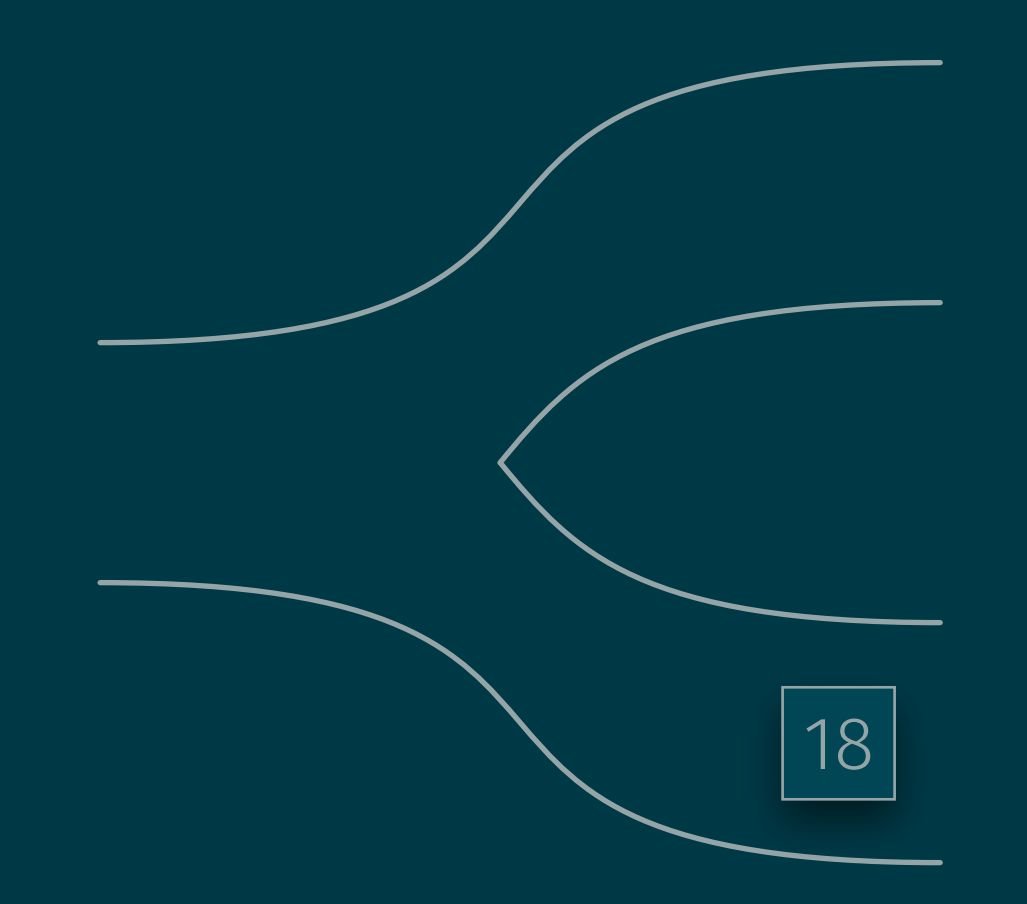

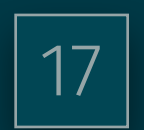

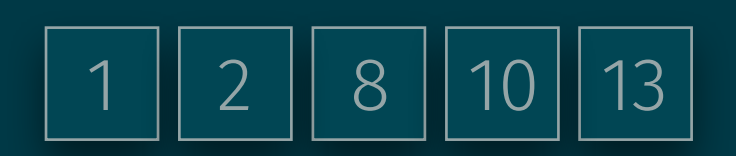

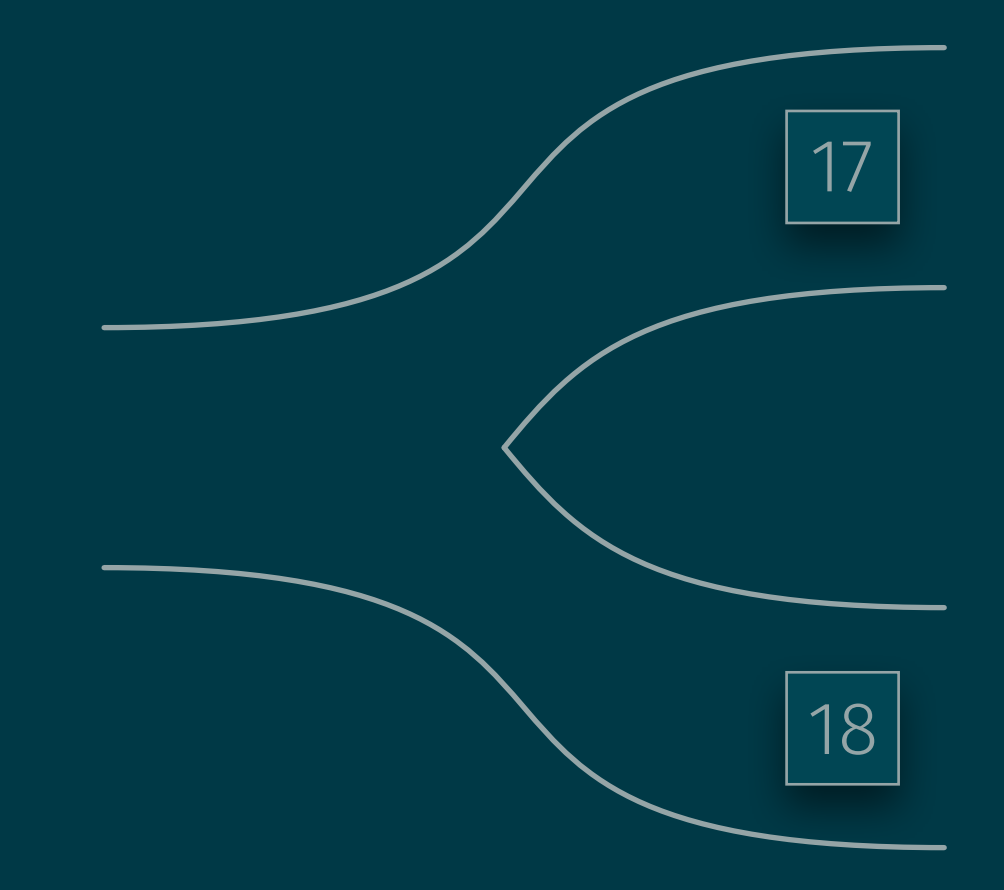

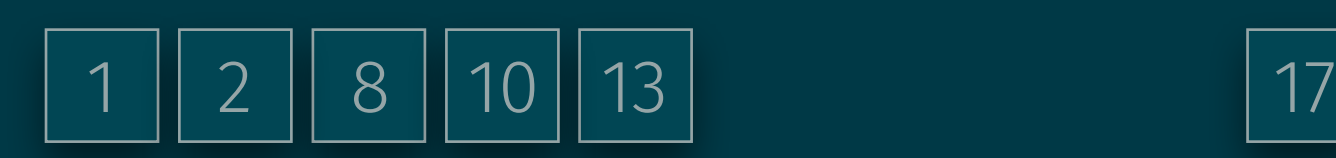

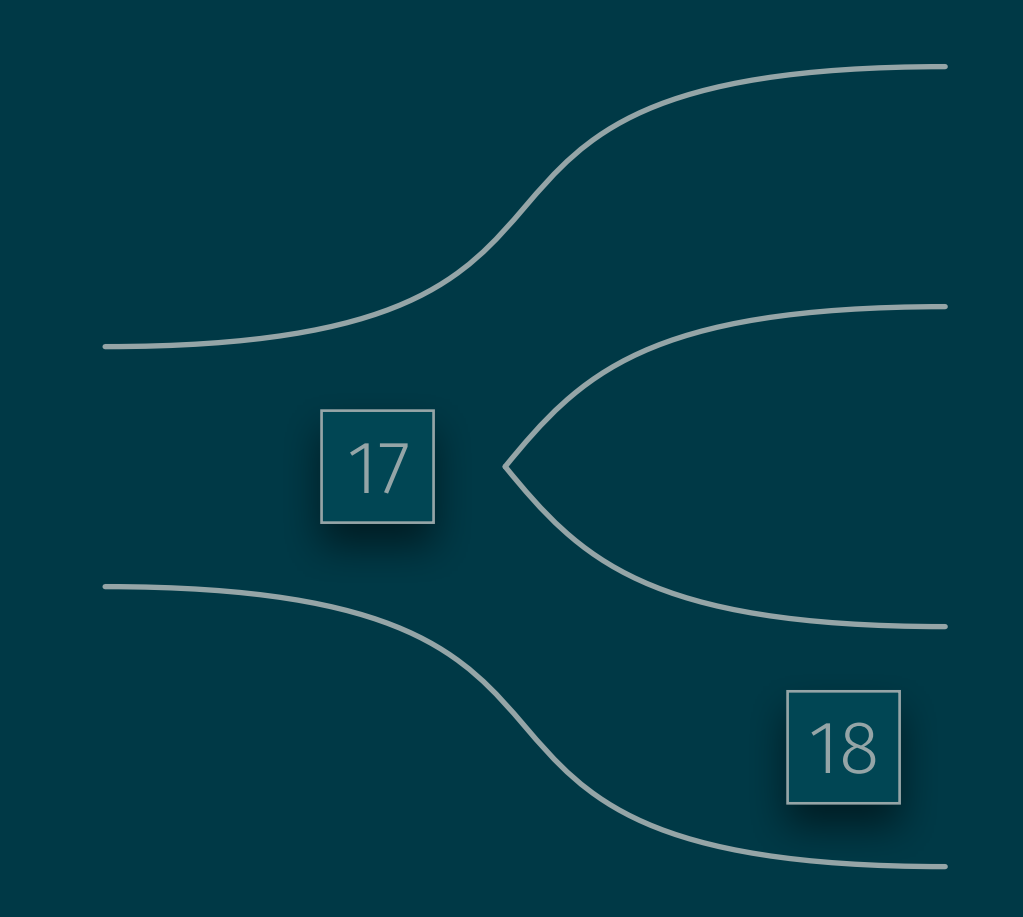

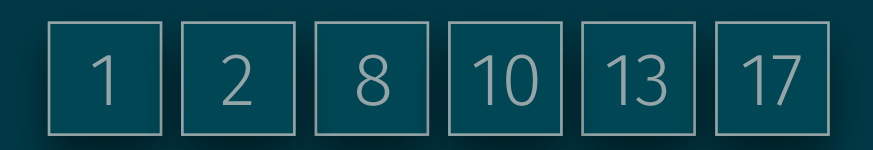

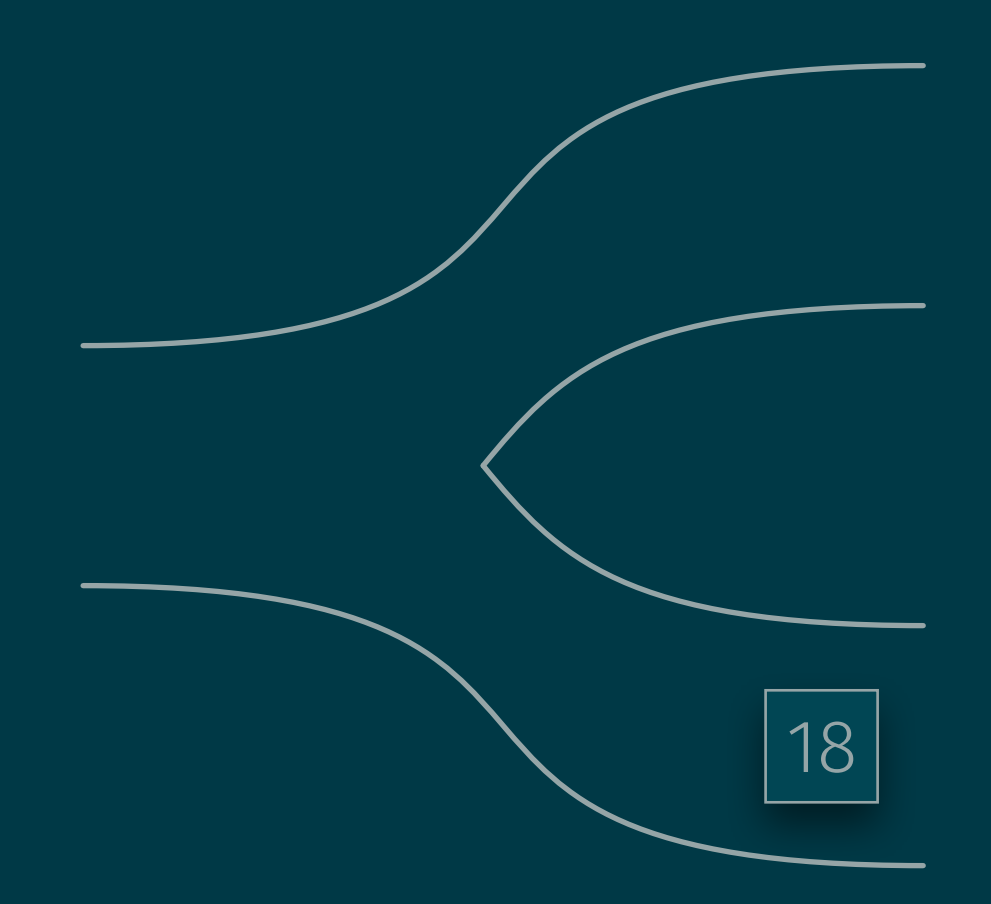

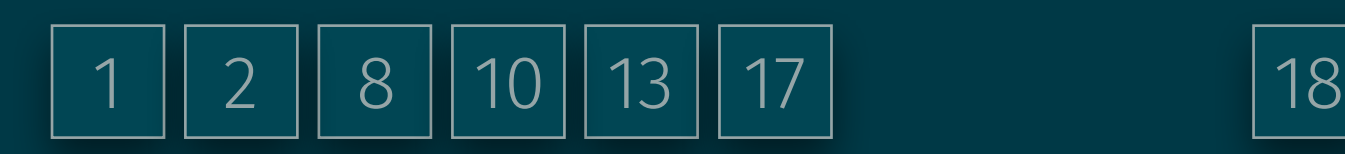

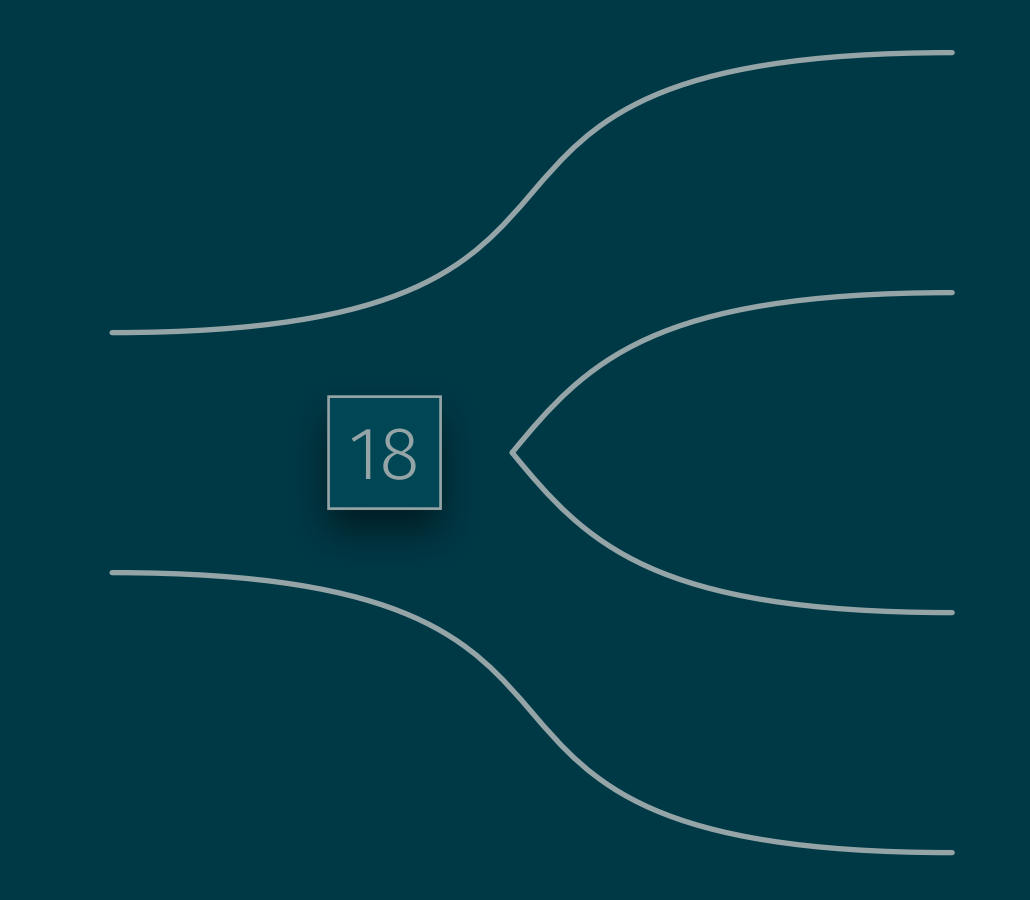

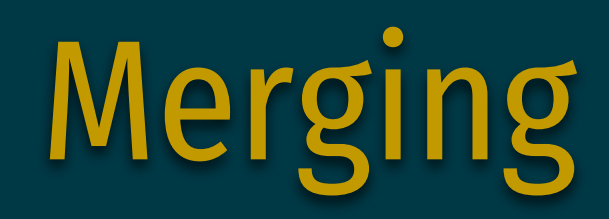

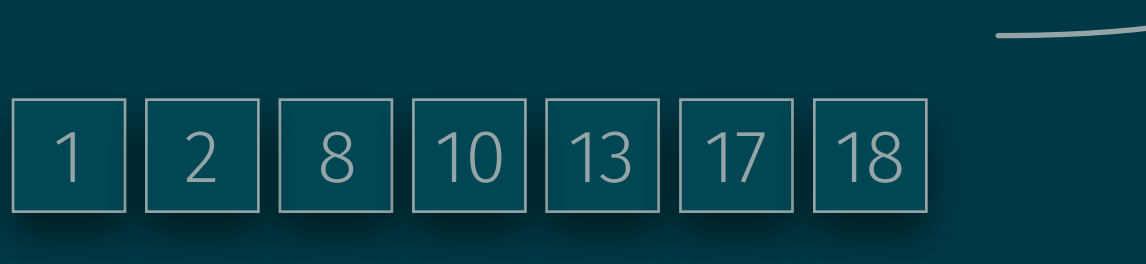

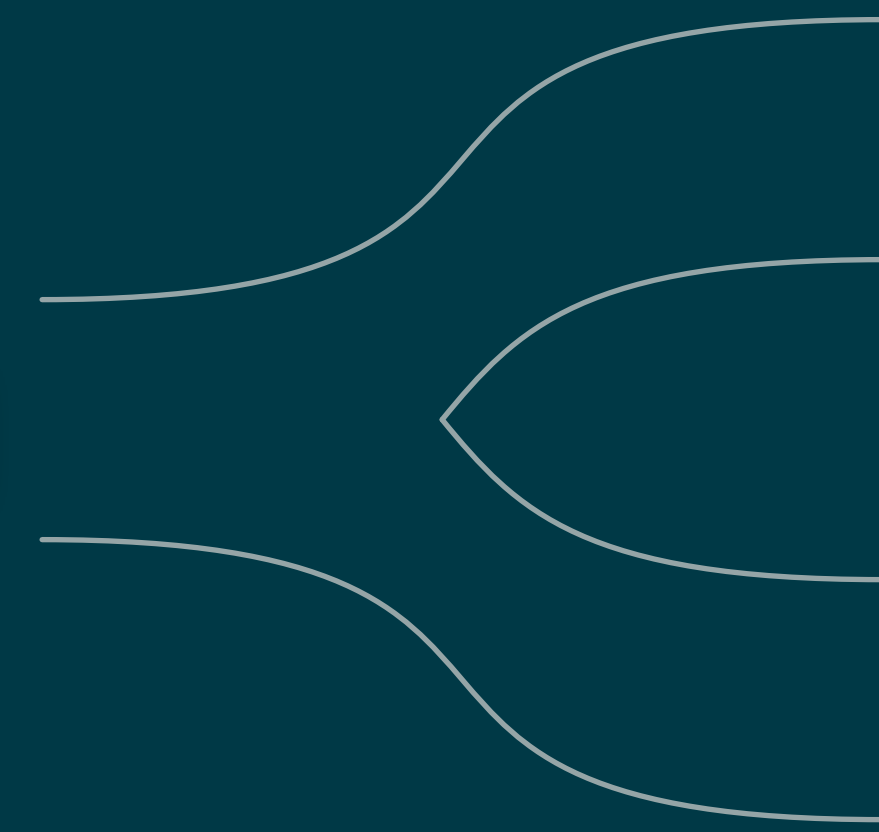

```
void merge(int *a, int m, int n) {
  int tmp[n], i, j, k;
  memcpy(tmp, a, n * sizeof(int));
  for (i = 0, j = m, k = 0; i < m & j < n; ++k) {
    if (tmp[j] < tmp[i]) {
      a[k] = \text{tmp}[j+1]; } else { 
      a[k] = \text{tmp}[i+1];while (i < m) {
    a[k+] = \text{tmp}[i+];while (j < n) {
    a[k+] = \text{tmp}[j+}];
```
#### Merge Sort for Arbitrary Element Types

```
void mergesort(void *a, int elem_size, int n, 
               int (*cmp)(const void *, const void *) {
   if (n > 1) { 
    int m = n / 2;
     mergesort(a, elem_size, m, cmp); 
    mergesort(a + m * elem_size, n - m, cmp);
    merge(a, elem size, m, n, cmp);
```
#### Merging with Arbitrary Element Types

```
void merge(void *a, int elsz, int m, int n, 
           int (*cmp)(const void *, const void *),char tmp[n \star elsz];
   int i, j, k; 
  memcpy(tmp, a, n * elsz);
  for (i = 0, j = m, k = 0; i < m & j < n; ++k) {
    if (cmp(tmp + j * elem_size, tmp + i * elem_size) < 0) {
     memcpy(a + k * elsz, tmp + (j++) * elsz, elsz);
     } else { 
     memcpy(a + k * elsz, tmp + (i+) * elsz, elsz);
  while (i < m) {
    memcpy(a + (k+) * elsz, tmp + (i+) * elsz, elsz);
  while (j < n) {
    memcpy(a + (k+) * elsz, amp + (j+) * elsz, elsz);
```
## Running Time of Merge Sort

Merging takes linear time, constant time per element.

How many merge steps is each element involved in? (Assume *n* = 2*k*)

- Merged sizes: 2, 4, 8, 16, ..., *<sup>n</sup>*
- lg *n* merge steps

#### Total running time ~ *n* lg *n*

Compare: Insertion Sort takes ~ *n*2 time Practically faster sorting algorithm with *n* lg *n* running time in expectation: Quick Sort